# Skript Bruchrechnung

Erstellt: 2014/15 Von: www.Mathe-in-Smarties.de

# **Inhaltsverzeichnis**

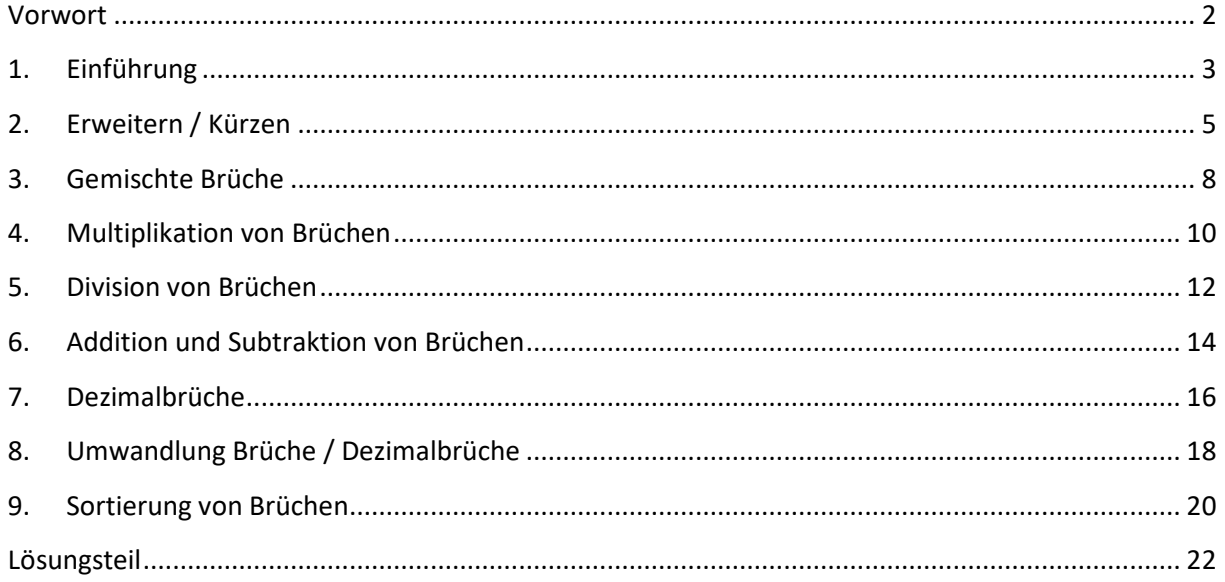

# **Vorwort**

Das nachfolgende Skript ist eine Einführung in die Bruchrechnung. Es wurde in ehrenamtlicher Arbeit erstellt und soll nicht kommerziell genutzt werden. Es steht Jedermann zur freien Verfügung und es darf nach Belieben genutzt, kopiert und verbreitet werden. Es wird erwartet, dass dieses ebenfalls kostenfrei geschieht.

Zu allen Bereichen gibt es zunächst eine theoretische Einführung mit Beispielen. Anschließend steht noch Übungsmaterial zur Verfügung. Die entsprechenden Lösungen findet man abgetrennt im hinteren Teil des Skriptes. Alle Beispiele und Aufgaben können und sollten ohne Taschenrechner berechnet werden.

Das gesamte Material wurde nach besten Wissen und Gewissen erstellt. Für trotzdem vorhandene Fehler kann naturgemäß nicht gehaftet werden.

## **1. Einführung**

Mit Brüchen sollen Teile vom Ganzen dargestellt werden. Ein Bruch besteht aus drei Teilen: Zwei Zahlen, die übereinander stehen, getrennt durch einen Strich, z.B.:

> 3 4

Die untere Zahl heißt "Nenner". Durch den Nenner wird festgelegt, in wie viele gleiche Teile das Ganze aufgeteilt wird.

hier vier Teile:

Die obere Zahl heißt "Zähler". Mit ihr wird ausgedrückt, wie viele Teile ausgewählt werden.

hier drei Teile:

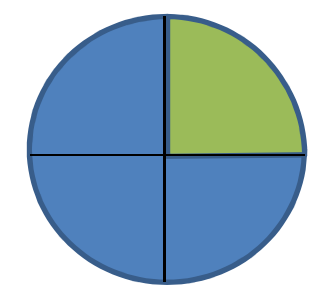

#### **Aufgabe 1**

In den nachfolgenden Beispielen wurde jeweils ein gewisser Anteil von Symbolen farbig ausgewählt. Drücke dieses durch einen Bruch aus.

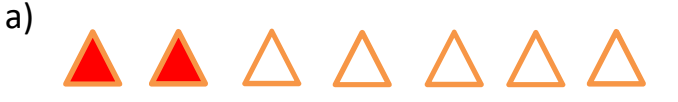

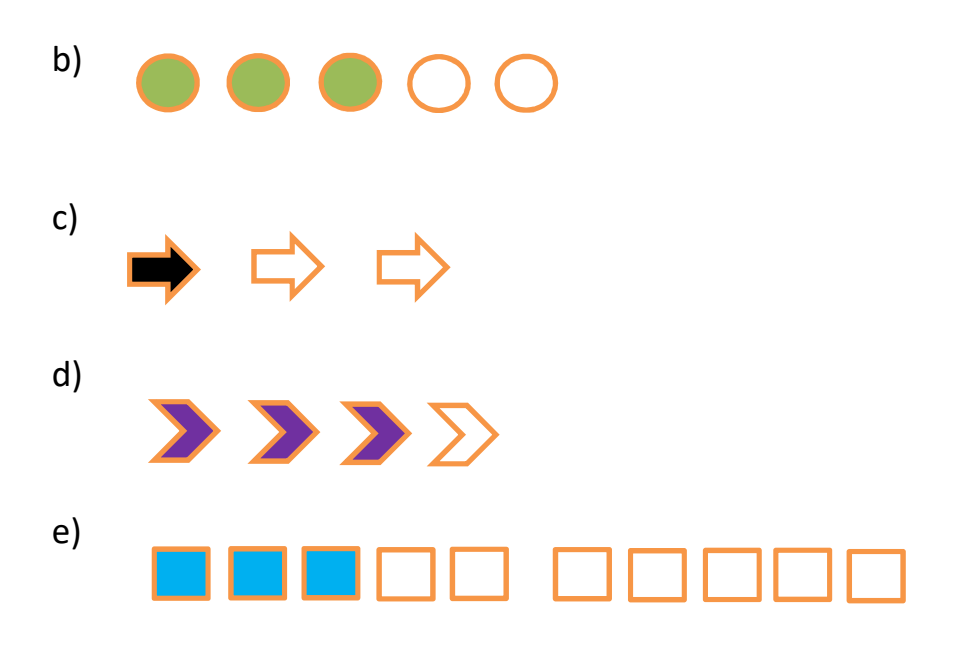

Der Bruchstrich bedeutet so viel wie "geteilt durch".

**5 Self** also: 
$$
\frac{3}{4} = 3 : 4
$$

Dieses ist für das tiefere Verständnis der Bruchrechnung wichtig und sollte niemals vergessen werden!

Man bildet den Kehrwert eines Bruches, indem man Zähler und Nenner vertauscht:

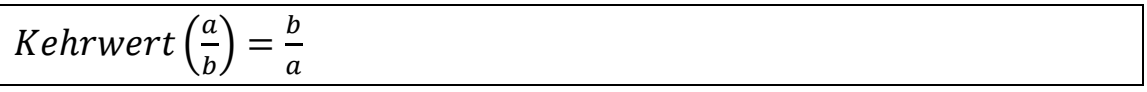

Beispiel:

Der Kehrwert von  $\frac{3}{4}$  ist  $\frac{4}{3}$ .

#### **2. Erweitern / Kürzen**

Wir betrachten die Brüche  $\frac{1}{2}$  und  $\frac{2}{4}$  grafisch:

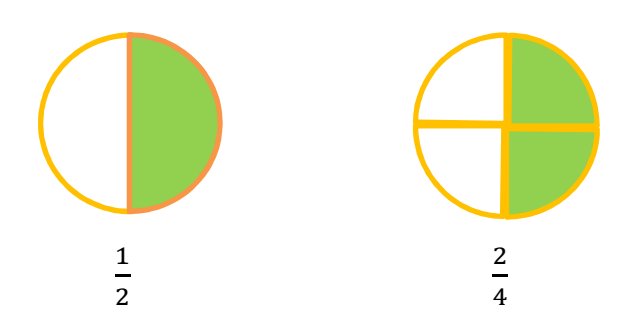

Wie man sieht ist die ausgewählte Fläche gleich groß.

Es gilt also:  $\frac{1}{2} = \frac{2}{4}$  $\overline{\mathbf{r}}$ 

Wenn man sich die Brüche anschaut, erkennt man leicht, dass man bei dem Bruch  $\frac{1}{2}$  sowohl Zähler, wie auch Nenner mit 2 multiplizieren muss, um  $\frac{2}{4}$  $rac{2}{4}$  zu erhalten:

$$
\frac{1}{2} = \frac{1 \cdot 2}{2 \cdot 2} = \frac{2}{4}
$$

Daraus kann man eine allgemeine Regel ableiten:

Multipliziert man Zähler und Nenner mit der gleichen Zahl, ändert sich der Wert des Bruches nicht! Man nennt diesen Vorgang "Erweitern".

#### Beispiele:

a) 
$$
\frac{2}{5} = \frac{2 \cdot 3}{5 \cdot 3} = \frac{6}{15}
$$

b) 
$$
\frac{3}{7} = \frac{3 \cdot 2}{7 \cdot 2} = \frac{6}{14}
$$

c) 
$$
\frac{1}{4} = \frac{1 \cdot 7}{4 \cdot 7} = \frac{7}{28}
$$

Den gleichen Vorgang kann man natürlich auch umkehren:

$$
\frac{2}{4} = \frac{2:2}{4:2} = \frac{1}{2}
$$

Die allgemeine Regel lautet:

Teilt man Zähler und Nenner durch die gleiche Zahl, ändert sich der Wert des Bruches nicht! Diesen Vorgang nennt man "Kürzen".

Beispiele:

a) 
$$
\frac{2}{6} = \frac{2:2}{6:2} = \frac{1}{3}
$$

b) 
$$
\frac{3}{15} = \frac{3:3}{15:3} = \frac{1}{5}
$$

c) 
$$
\frac{7}{28} = \frac{7:7}{28:7} = \frac{1}{4}
$$

Im Regelfall kürzt man einen Bruch soweit wie möglich, um einen möglichst einfachen Bruch zu erhalten.

Erweitere folgende Brüche mit 3

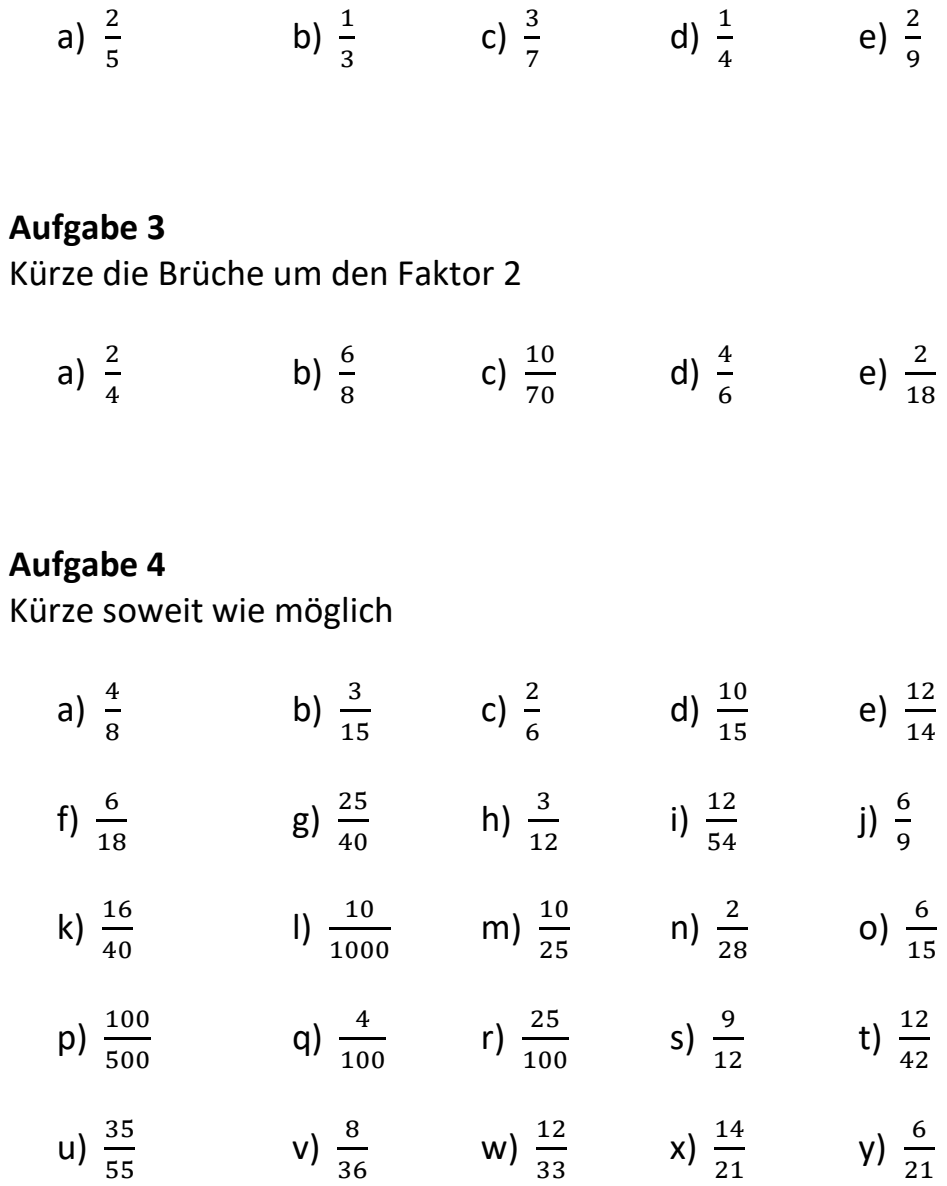

## **3. Gemischte Brüche**

Schreibt man in der Mathematik kein Rechenzeichen zwischen Ausdrücke, so meint man im Regelfall die Multiplikation.

Beispiel: 3a bedeutet so viel wie 3 mal a, also 3 Stück von der Sorte a.

Der Bereich der Brüche ist eine Ausnahme. Hier bedeutet es ,+'.

Beispiel:  $3\frac{1}{2}$  $\frac{1}{2}$  bedeutet 3 Ganze und zusätzlich ein Halbes. Also 3 $\frac{1}{2}$  $\frac{1}{2} = 3 + \frac{1}{2}$ .

Die Brüche mit ganzen Zahlen vorneweg nennt man gemischte Brüche. Sie haben den Vorteil, dass man den jeweiligen Bruch größenmäßig besser einordnen kann. 5 $\frac{3}{7}$  $\frac{3}{7}$ liegt eben zwischen 5 und 6. Beim zugehörigen Bruch $\frac{38}{7}$ (gleicher Wert) wäre das nicht sofort klar.

## Umwandlung in gemischte Brüche

Die Erklärung soll anhand eines Beispiels erfolgen:

28  $\frac{12}{5}$  soll umgewandelt werden. Dazu muss man sich bewusst machen, dass der Bruchstrich 'geteilt durch' bedeutet. Wir haben also eigentlich die Aufgabe 28 : 5 vorliegen. Dieses können wir leicht ausrechnen: Das Ergebnis ist 5 Rest 3.

Damit haben wir auch schon den gesuchten gemischten Bruch. ,5' ist die ganze Zahl, die vorangestellt wird und 3 ist der neue Zähler:  $\frac{28}{5} = 5\frac{3}{5}$ 

## **Aufgabe 5**

Berechne den zugehörigen gemischten Bruch

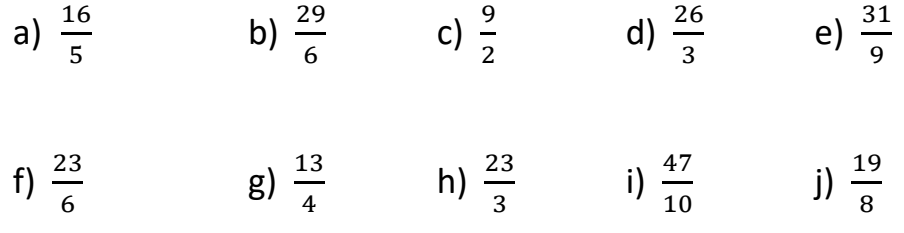

#### Umwandlung in einfache Brüche

Auch hier soll die Erklärung anhand eines Beispiels erfolgen:

 $5\frac{3}{4}$  $\frac{3}{4}$  soll umgewandelt werden.

Der Nenner wird grundsätzlich beibehalten. Um den Zähler zu ermitteln, müssen wir uns deutlich machen, dass ein Ganzes 4 Viertel entspricht. Im Beispiel haben wir aber 5 Ganze, also 5 mal 4 Viertel. Das sind also 20 Viertel. Zusätzlich haben wir noch 3 einzelne Viertel. Insgesamt also 23 Viertel.

Regel: Ganze · Nenner + Zähler = neuer Zähler

Hier:  $5 \cdot 4 + 3 = 23$ 

Es gilt also:  $5\frac{3}{4}$  $\frac{3}{4} = \frac{23}{4}$  $\overline{\mathbf{r}}$ 

## **Aufgabe 6**

Berechne den zugehörigen gemischten Bruch

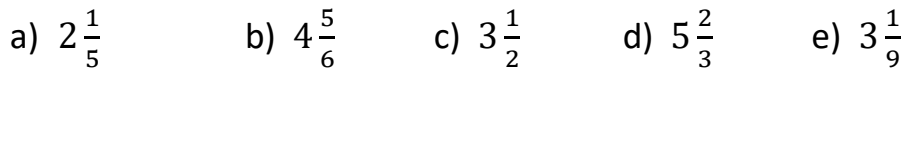

f)  $4\frac{5}{6}$  $\frac{5}{6}$  g)  $3\frac{1}{4}$  $\frac{1}{4}$  h)  $4\frac{2}{3}$  $\frac{2}{3}$  i)  $3\frac{7}{10}$  $\frac{7}{10}$  j)  $2\frac{5}{8}$  $\frac{5}{8}$ 

## **4. Multiplikation von Brüchen**

Die Multiplikation zweier Brüche ist sehr einfach. Man multipliziert beide Zähler, um den neuen Zähler zu erhalten. Beim Nenner macht man das gleiche.

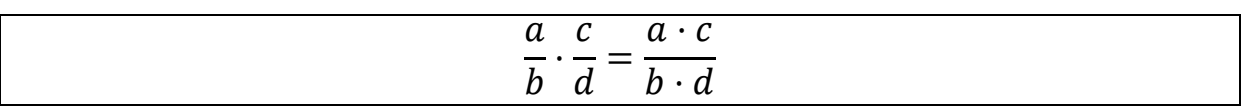

Beispiel:

2 3 · 5 7 =  $2 \cdot 5$  $\frac{1}{3 \cdot 7}$  = 10 21

Im Regelfall sind die Ergebnisbrüche in gekürzter Form gewünscht. Das Kürzen kann bereits vor dem Multiplizieren geschehen. Dabei streicht man den zu kürzenden Faktor und ersetzt ihn in der gekürzten Form.

Beispiel:

$$
\frac{10}{9} \cdot \frac{3}{15} = \frac{10 \cdot 3}{9 \cdot 15}
$$

Im Zähler steht eine ,3' und im Nenner steht eine ,9'. Hier kann man bereits kürzen:

$$
\frac{10}{9} \cdot \frac{3}{15} = \frac{10 \cdot 3^1}{9_3 \cdot 15}
$$

Außerdem steckt in der ,10' im Zähler und in der ,15' im Nenner der Faktor ,5'. Man kann also weiter kürzen:

$$
\frac{10}{9} \cdot \frac{3}{15} = \frac{10^2 \cdot 3^1}{9_3 \cdot 15_3} = \frac{2}{9}
$$

Durch das frühe Kürzen erspart man sich oft einen hohen Rechenaufwand.

Jede ganze Zahl lässt sich als "Eintel" in der Form eines Bruches schreiben:

$$
6 = \frac{6}{1} \quad 0
$$

Bei der Multiplikation eines Bruches mit einer ganzen Zahl kann man die ganze Zahl nun ersetzen:

$$
\frac{2}{5} \cdot 3 = \frac{2}{5} \cdot \frac{3}{1} = \frac{2 \cdot 3}{5 \cdot 1} = \frac{6}{5}
$$

Man erkennt leicht, dass der Faktor ,3' in den Zähler eingeht, während die erzeugte ,1' wieder verschwindet. Man braucht also aus der ganzen Zahl keinen Bruch erzeugen:

Es gilt:

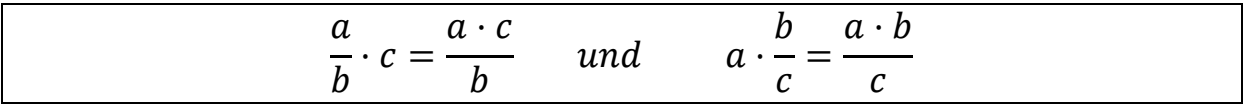

## **Aufgabe 7**

Berechne

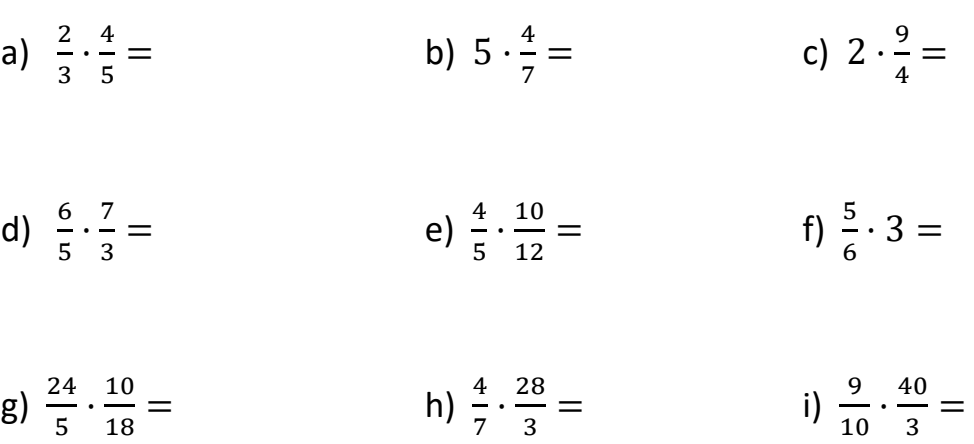

j) 
$$
\frac{11}{6} \cdot \frac{9}{2} =
$$
 k)  $\frac{2}{3} \cdot \frac{3}{2} =$  l)  $\frac{3}{10} \cdot \frac{45}{6} =$ 

## **5. Division von Brüchen**

Man teilt einen Bruch durch einen anderen, indem man den ersten Bruch mit dem Kehrwert des zweiten multipliziert:

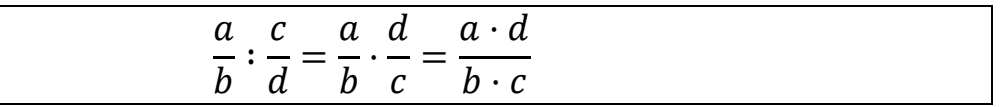

Beispiel:

1 3 ∶ 4 5 = 1 3 · 5 4 = 5 12

Teilt man eine ganze Zahl durch einen Bruch, so ändert sich am beschriebenen Verfahren nichts.

$$
a:\frac{b}{c}=a\cdot\frac{c}{b}=\frac{a\cdot c}{b}
$$

Beispiel:

$$
3:\frac{4}{5}=3\cdot\frac{5}{4}=\frac{15}{4}
$$

Wenn man ein Bruch durch eine ganze Zahl teilt kann man die ganze Zahl zunächst in einen Bruch umwandeln:

3  $\frac{3}{4}$ : 5 =  $\frac{3}{4}$  $\frac{3}{4}:\frac{5}{1}$  $\frac{5}{1} = \frac{3}{4}$  $\frac{3}{4} \cdot \frac{1}{5}$  $\frac{1}{5} = \frac{3 \cdot 1}{4 \cdot 5}$  $\frac{3 \cdot 1}{4 \cdot 5} = \frac{3}{20}$  $\frac{3}{20}$ 

Man erkennt, dass der Faktor, 5' in den Nenner eingeht, während die erzeugte '1' wieder verschwindet.

Es gilt also:

$$
\frac{a}{b}:c=\frac{a}{b\cdot c}
$$

Beispiel:

$$
\frac{3}{5} : 2 = \frac{3}{5 \cdot 2} = \frac{3}{10}
$$

## **Aufgabe 8**

Berechne

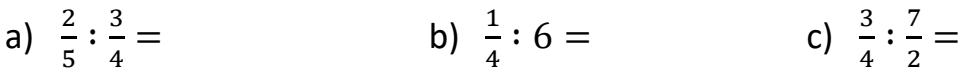

- d)  $5:\frac{2}{3}$  $=$  e)  $\frac{2}{7}$  :  $\frac{4}{21}$ 21  $=$  f)  $\frac{3}{5} : \frac{4}{15}$  $\frac{4}{15}$  =
- g)  $\frac{4}{5}$ : 8 = h)  $\frac{3}{2}$  $\frac{3}{2}:\frac{2}{5}$ 5  $=$  i)  $4: \frac{3}{4}$
- j)  $\frac{1}{5}$  :  $\frac{4}{3}$ 3 = k)  $\frac{3}{8}$  : 7 = l)  $\frac{7}{3}$  $\frac{7}{3}:\frac{14}{9}$  $\frac{11}{9}$  =

## **6. Addition und Subtraktion von Brüchen**

Bei der Addition von Brüchen muss man darauf achten, was man addiert. Ein Viertel ist etwas ganz anderes als ein Fünftel. Somit kann man die beiden auch nicht einfach zusammenzählen. Der Satz: "2 Äpfel plus 3 Birnen sind 5 Obst." Ist natürlich Unsinn. Genauso verhält es sich aber auch mit Viertel und Fünftel. Man kann nur gleichartige Dinge sinnvoll zusammenzählen.

Um Brüche addieren zu können müssen die Nenner gleich sein. Ist dieses nicht der Fall, muss man die Brüche entsprechend verändern, so dass die Nenner gleich werden, sich der Wert der Brüche aber nicht ändert. Dieses nennt man "gleichnamig" machen. Es geschieht durch geschicktes Erweitern.

Beispiel:

$$
\frac{1}{4}+\frac{1}{5}
$$

Der gemeinsame Nenner ist 20. Man erweitert den ersten Bruch mit 5 und den zweiten mit 4. Anschließend kann man die Zähler addieren und der gemeinsame Nenner wird beibehalten:

$$
\frac{1}{4} + \frac{1}{5} = \frac{5}{20} + \frac{4}{20} = \frac{9}{20}
$$

Einen gemeinsamen Nenner zu finden ist relativ leicht. Man multipliziert einfach die beiden Nenner, hier also  $4 \cdot 5 = 20$ . Diesen Nenner nennt man auch , Hauptnenner'.

Manchmal ist es aber auch günstiger einen kleineren gemeinsamen Nenner zu finden. Idealerweise nimmt man das kleinste gemeinsame Vielfache (kgV).

Beispiel:

$$
\frac{3}{4}+\frac{1}{6}
$$

Hier benutzt man nicht den Hauptnenner , 24', sondern das kgV, 12'.

$$
\frac{3}{4} + \frac{1}{6} = \frac{9}{12} + \frac{2}{12} = \frac{11}{12}
$$

Man erspart sich auf diese Art schwerere Multiplikationen und anschließendes Kürzen. Es lohnt sich umgekehrt aber nicht, lange nach einem kleineren gemeinsamen Nenner zu suchen, da der Weg über den Hauptnenner auch zum Ziel führt.

Das Subtrahieren von Brüchen erfolgt analog zum Addieren.

Beispiel:

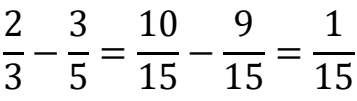

## **Aufgabe 9**

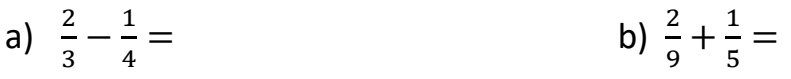

- c)  $\frac{2}{5} + \frac{3}{4}$  $\ddot{ }$  $=$  d)  $\frac{1}{2} - \frac{1}{3}$  $\frac{1}{3}$  =
- e)  $\frac{1}{4} + \frac{3}{8}$ 8  $=$  f)  $\frac{7}{15} + \frac{3}{10}$  $\frac{5}{10}$
- g)  $\frac{2}{9} + \frac{1}{3}$ 3  $=$  h)  $\frac{3}{4} + \frac{5}{6}$  $\frac{5}{6}$  =

i) 
$$
\frac{2}{5} + \frac{2}{3} =
$$
 j)  $\frac{3}{4} + \frac{7}{2} =$ 

k) 
$$
\frac{3}{8} - \frac{1}{6} =
$$
 |  $\frac{5}{7} + \frac{3}{8} =$ 

## **7. Dezimalbrüche**

Den meisten Lesern dieses Skriptes werden die Bezeichnungen für die Stellen bei Natürlichen Zahlen (Einer / Zehner / Hunderter / Tausender…) bekannt sein. Aber auch die Nachkommastellen haben Bezeichnungen. Es sind "Zehntel", "Hundertstel", "Tausendstel" usw.

Beispiel:

```
0,123 beinhaltet: 1 Zehntel 2 Hundertstel 3 Tausendstel
```
Es handelt sich also um 10er-Potenzen. Daher die Bezeichnung Dezimalbrüche. Es ergibt sich zwingend, dass jede Zahl mit endlich vielen Nachkommastellen auch als Bruch dargestellt werden kann. Umgekehrt gilt das nicht. Der Bruch $\frac{1}{3}$ entspricht 0,33333 … . Dieses wird üblicherweise mit dem Periodenzeichen dargestellt:  $0, \overline{3}$ .

Dezimalbrüche können nach den üblichen Verfahren addiert oder subtrahiert werden.

Beim Multiplizieren werden die Zahlen zunächst ohne Berücksichtigung der Kommata multipliziert. Anschließend wird die Summe der Nachkommastellen vor der Multiplikation ermittelt und auf das Ergebnis übertragen.

Beispiele:

1)  $0.7 \cdot 0.2$  Es gilt:  $7 \cdot 2 = 14$ 

Es gibt 2 Nachkommastellen, also:  $0.7 \cdot 0.2 = 0.14$ 

2)  $12 \cdot 0.2$  Es gilt:  $12 \cdot 2 = 24$ 

Es gibt eine Nachkommastelle, also:  $12 \cdot 0.2 = 2.4$ 

Schriftliches Multiplizieren erfolgt analog zuerst ohne Berücksichtigung der Kommata.

Beim Dividieren erfolgt die Berechnung der Nachkommastellen des Ergebnisses ähnlich. Dabei werden die Nachkommastellen des Dividend (also die Zahl, die

geteilt wird) positiv gewertet, während die Nachkommastellen des Divisors (die Zahl, durch die man teilt) negativ eingehen.

Beispiel 1:

 $0,18:0,6$  Es gilt:  $18:6=3$ 

0,18 hat zwei Nachkommastellen 0,6 hat eine Nachkommastelle

Nachkommastellen des Ergebnisses = +2 - 1 = 1

Das Ergebnis ist also 0,3.

Beispiel 2:

 $0,0024:0,04$  Es gilt:  $24:4=6$ 

Nachkommastellen des Ergebnisses = +4 - 2 = 2

Das Ergebnis ist also 0,06.

#### **Aufgabe 10**

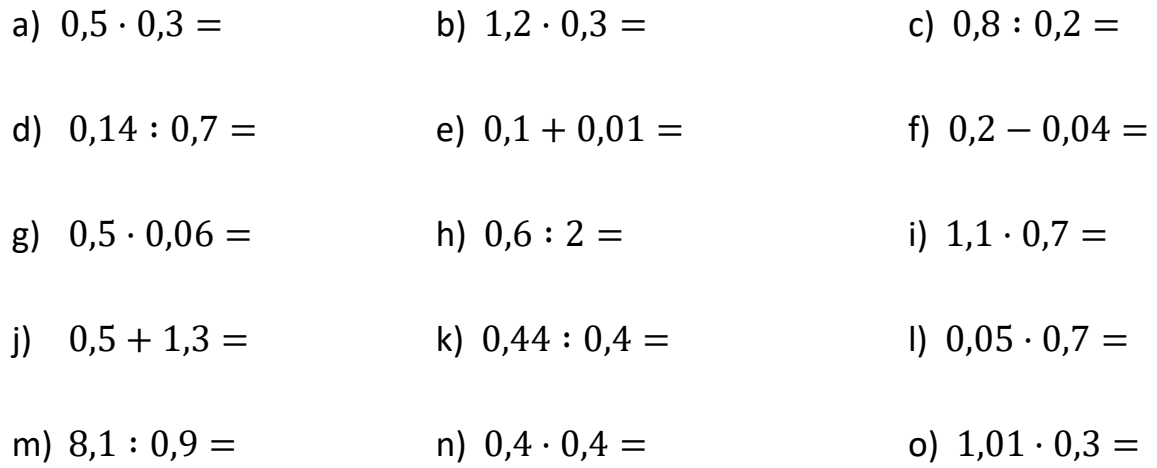

## **8. Umwandlung Brüche / Dezimalbrüche**

Es ist oft nützlich, Brüche in Kommazahlen bzw. Kommazahlen in Brüche zu wandeln.

Liegt eine ganze Zahl vor, also ohne Nachkommastellen, so erhält man den zugehörigen Bruch indem man die Zahl als "Eintel" darstellt.

Beispiel:

$$
7=\frac{7}{1}
$$

Will man eine Zahl mit endlich vielen Nachkommastellen in einen Bruch umwandeln, so ist der Zähler des Bruches einfach diese Zahl unter Weglassung des Kommas. Der Nenner ergibt sich aus der Position der letzten Nachkommastelle, die nicht 0 ist.

Beispiel 1:

0,35 Der Zähler ist 35. Die letzte Nachkommastelle sind die Hundertstel.

Also:  $0,35 = \frac{35}{100} = \frac{7}{20}$ 20

Beispiel 2:

1,246

Der Zähler ist 1246. Die letzte Nachkommastelle sind Tausendstel.

Also: 
$$
1,246 = \frac{1246}{1000} = \frac{623}{500}
$$

Bestimme den dazugehörigen Bruch

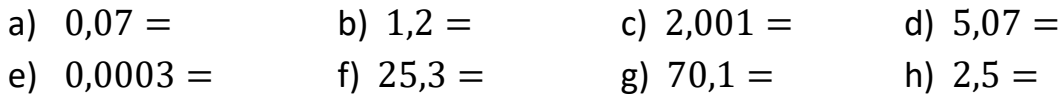

Will man einen Bruch in eine Nachkommazahl umwandeln, dann muss man den Nenner durch geschicktes Erweitern auf eine Zehnerpotenz (10, 100, 1000…) bringen.

Beispiel 1:

$$
\frac{2}{5} = \frac{4}{10} = 0.4
$$

Beispiel 2:

3  $\overline{\mathbf{r}}$  Zehntel sind hier nicht möglich. Also wählt man Hundertstel. 3 4 = 75  $\frac{1}{100} = 0.75$ 

#### **Aufgabe 12**

a)  $\frac{1}{2}$  = b)  $\frac{2}{5}$  = c)  $\frac{3}{2}$  = d)  $\frac{1}{4}$  = e)  $\frac{3}{8}$  = f)  $\frac{3}{25}$  = g)  $\frac{7}{20}$  = h)  $\frac{1}{500}$  =

## **9. Sortierung von Brüchen**

Obwohl der Wert zweier Brüche gleich bzw. ähnlich ist können sie sehr unterschiedlich aussehen. Es ist deshalb unerlässlich, dass man sich über den Wert eines Bruches eine Vorstellung machen kann.

Es gibt einige Brüche, die häufig verwendet werden. Nachfolgende Werte sollte man am besten auswendig lernen.

 $\mathbf{1}$  $\frac{1}{2} = 0.5$   $\frac{1}{3}$  $\frac{1}{3} = 0, \overline{3}$   $\frac{1}{4}$  $\frac{1}{4}$  = 0,25  $\frac{1}{5}$  $\frac{2}{5} = 0.2$  $\mathbf{1}$  $\frac{1}{8}$  = 0,125  $\frac{1}{9}$  $\frac{1}{9} = 0, \overline{1}$   $\frac{1}{10}$  $\frac{1}{10} = 0,1$   $\frac{1}{20}$  $\frac{1}{20} = 0.05$  $\mathbf{1}$  $\frac{1}{25} = 0.04$   $\frac{1}{10}$  $\frac{1}{100} = 0.01$   $\frac{1}{100}$  $\frac{1}{1000}$  = 0,001

Oft werden auch Vielfache dieser Werte verwendet.

Sind bei zwei Brüchen die Nenner gleich, so kann man sie einfach miteinander vergleichen. Der Bruch mit dem größeren Zähler ist größer.

Beispiel:

$$
\frac{4}{5} > \frac{3}{5}
$$

Sind bei zwei Brüchen die Zähler gleich, so sollte man sich bewusst machen, dass der Bruchstrich "geteilt durch" bedeutet. Der Bruch mit dem größeren Nenner ist also kleiner, da man durch eine größere Zahl teilt.

Beispiel:

$$
\frac{7}{4} < \frac{7}{3}
$$

Sortiere die Brüche von klein nach groß

a)  $\frac{7}{4}$ ;  $\frac{5}{4}$  $\frac{5}{4}$ ;  $\frac{1}{4}$  $\frac{1}{4}$ ;  $\frac{3}{4}$  $\frac{3}{4}$ ;  $\frac{25}{4}$  $\overline{\mathbf{r}}$ 

- b)  $\frac{5}{3}$ ;  $\frac{5}{10}$  $\frac{5}{10}$ ;  $\frac{5}{7}$  $\frac{5}{7}$ ;  $\frac{5}{2}$  $\frac{5}{2}$ ;  $\frac{5}{6}$ 6
- c)  $\frac{5}{2}$ ; 2; 2 $\frac{1}{4}$ ; 1,8;  $\frac{27}{9}$
- d)  $\frac{10}{4}$ ;  $\frac{4}{10}$  $\frac{4}{10}$ ;  $\frac{2}{3}$  $\frac{2}{3}$ ;  $\frac{9}{5}$  $\frac{9}{5}$ ; 2

# **Lösungsteil**

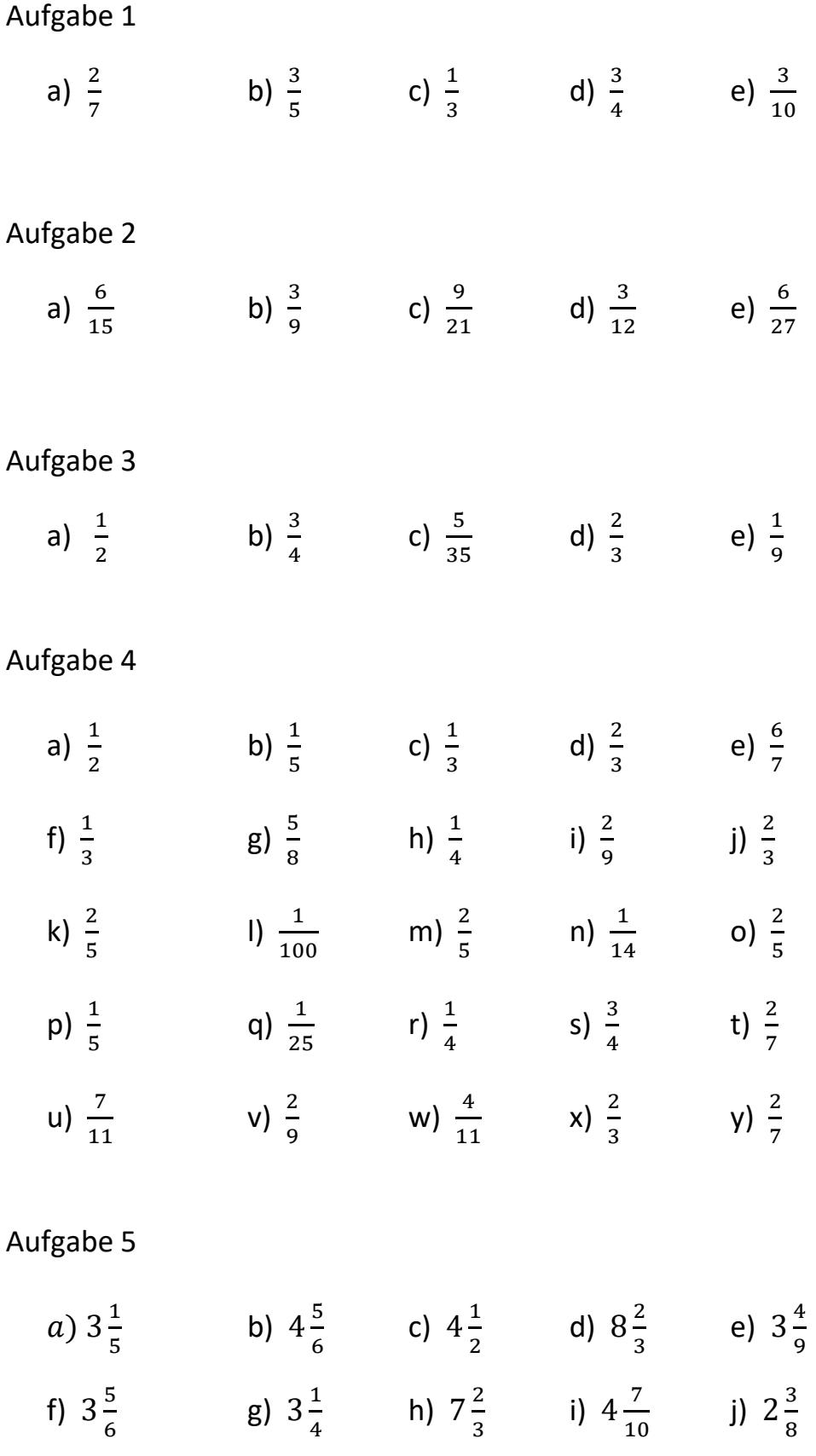

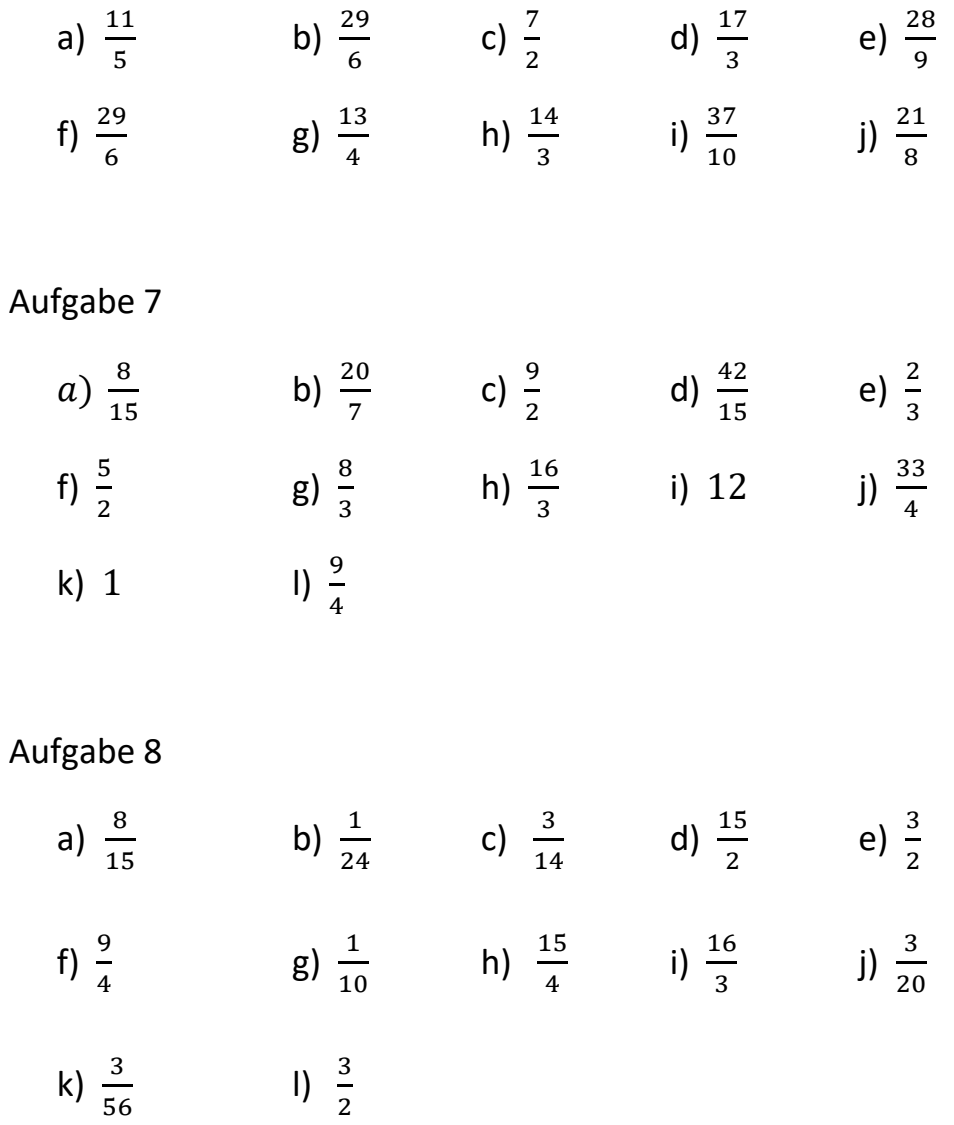

# Aufgabe 9

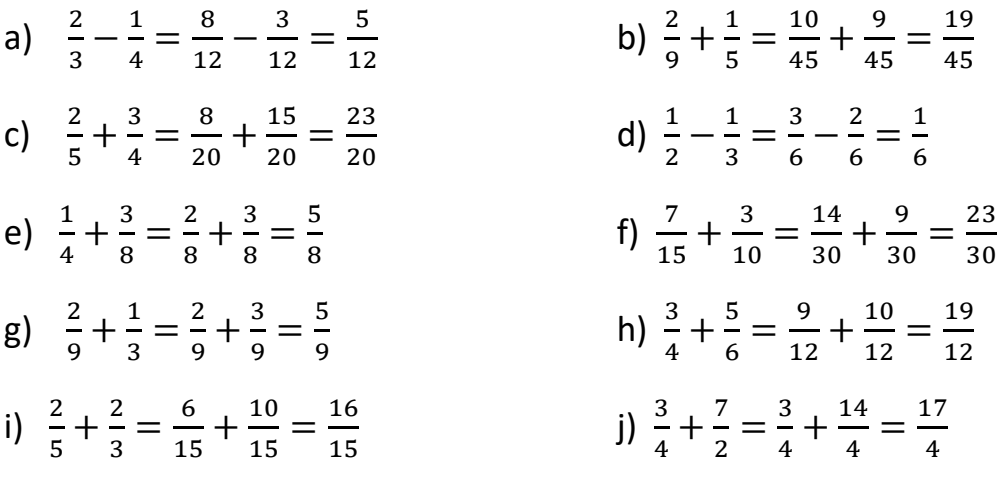

www.Mathe-in-Smarties.de Seite 23

k) 
$$
\frac{3}{8} - \frac{1}{6} = \frac{9}{24} - \frac{4}{24} = \frac{5}{24}
$$
  
l)  $\frac{5}{7} + \frac{3}{8} = \frac{40}{56} + \frac{21}{56} = \frac{61}{56}$ 

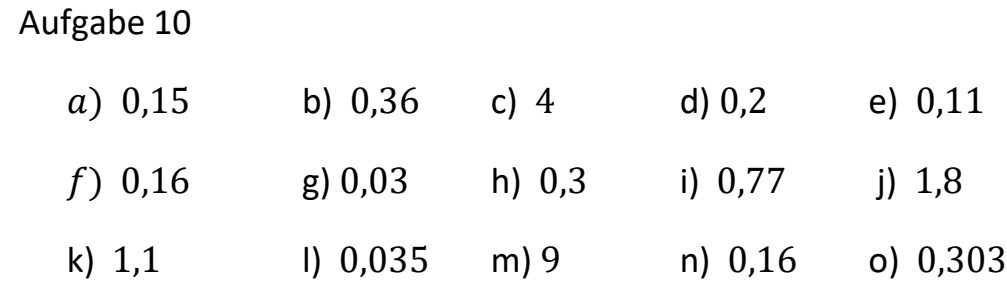

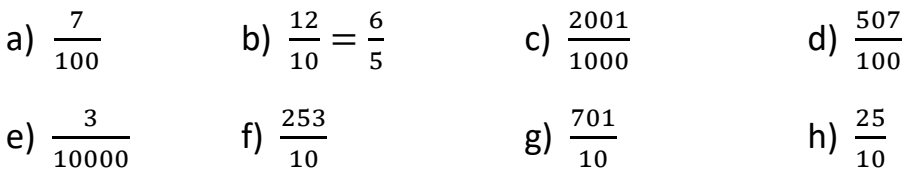

## Aufgabe 12

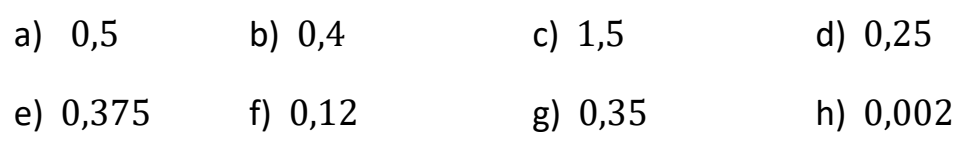

## Aufgabe 13

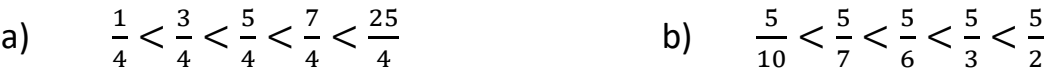

c)  $1,8 < 2 < 2\frac{1}{4} < \frac{5}{2}$  $\frac{5}{2} < \frac{27}{9}$ 9 d)  $\frac{4}{10} < \frac{2}{3}$  $\frac{2}{3} < \frac{9}{5}$  $\frac{9}{5}$  < 2 <  $\frac{10}{4}$